# APA PAPER FORMAT

## A basic guide

## THE BASICS:

- Use **12-point type** in Times New Roman or a similar plain font.
- **Double-space** the entire paper, including title page, block quotations, and the References page.
- **Indent** each paragraph by half an inch (1.25 cm).

## **TITLE PAGE:**

In the upper half of the title page, centre and bold the title. Leave an extra space below.

Put your **name**, the **department** and college, the course, the teacher, and the due date.

The **header** should contain the **page number** on every page, including the title page. Patterns of Aggressive Behaviour in Male Preschoolers Elizabeth Iones Department of Psychology, Dawson College PSYC 101: Introduction to Psychology Professor Jane Smith May 14, 2020

### A TYPICAL PAGE:

Put a **running head** (a short version of the title) in all caps in the header.

Put your title in bold in the first page of your essay.

Level 1 headings are centred in bold. Level 2s are placed at the left-hand margin in bold.

Put quotations over 40 words as a block quotation introduced with a colon.

Indent each line once without quotation marks. The citation follows the period.

PATTERNS OF AGGRESSIVE BEHAVIOUR

The actual text of your paper begins on this page unless an abstract is required. If so, the The page number abstract is presented on page 2—separately—under the heading "Abstract," and the actual text begins on page 3. Note that the title is given above, and the running head is included, along with a page number, in the header space at the top. Margins are standard (2.5 cm; 1 inch), and double-spacing is used throughout. The References page comes at the end of the paper, under the heading "References" on a separate, numbered page with the running head included at the top (Wilson, 2014, p. 76). Note that spacing is important in the proper presentation of a paper. As usual, no extra spacing is left between paragraphs.

Patterns of Aggressive Behaviour in Male Preschoolers

Example of a Subheading

In APA format, any sub-headings appear in bold at the centre, while sub-subheadings are in bold at the left margin.

### Example of a Sub-Subheading

Quotations require special attention. Short quotations are presented "in quotation marks within the text of the paper like this" (Smith, 2014). However:

Quotations of over 40 words are set off from the regular text in block form without quotation marks. They must be double-spaced like the rest of the paper, with each line given an indentation. Each line goes all the way to the right-hand margin as shown here. Block quotations are followed by a citation after the period. (Jones, 2014)

Then your paragraph continues on the next line as you continue your . . .

Put **brief quotations** (fewer than 40 words) in

quotation marks.

appears in the header.

Put a citation after quotations, summaries, and paraphrases. A period or comma may follow it.

Tip: You can apply indents and other formatting automatically in word processors such as Microsoft Word.

#### **ADDING PAGE NUMBERS:**

- In Microsoft Word, click Insert > Page Number. Select the option which places the page number at the top right.
- In Google Docs, click Format > Page Numbers.

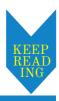

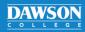

# APA PAPER FORMAT

## Continued

## **IN-TEXT CITATIONS:**

- All research information—whether quoted, paraphrased, or summarized—must be cited.
- An in-text citation usually consists of **an author's family name** and **the publication date** (Smith, 2004), but sometimes with a title if there is no named author.
- See the Academic Skills Centre's APA Citations handout for models and instructions.

## **REFERENCES PAGE:**

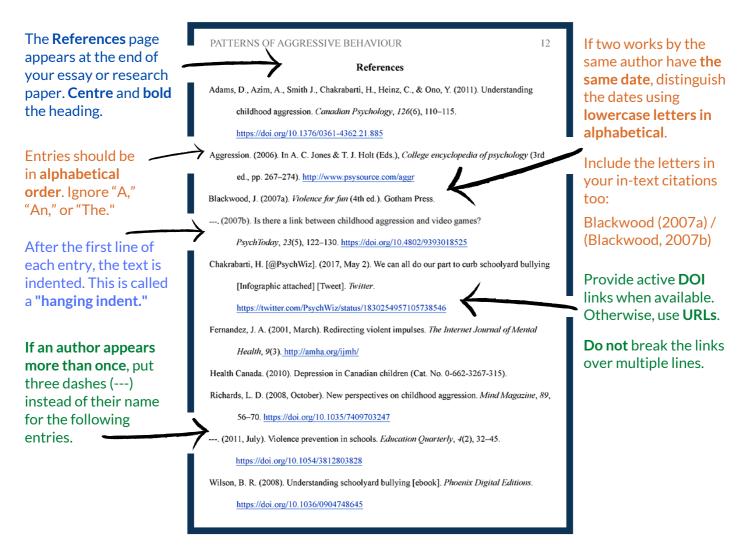

## **How to Create Hanging Indents:**

Highlight all entries in your Works Cited. Go to the horizontal ruler just above the page. Drag
the lower triangle halfway to the number 1, keeping the upper marker at the margin.

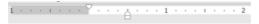

For more information, consult the APA manual or contact the Academic Skills Centre.

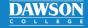